# **Anleitung zur Umsatzsteuer-Voranmeldung 2010**

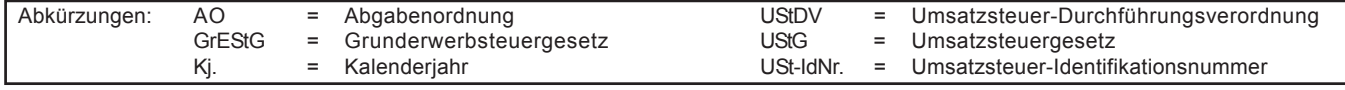

# **Diese Anleitung soll Sie informieren, wie Sie die Vordrucke richtig ausfüllen.**

Die Anleitung kann allerdings nicht auf alle Fragen eingehen.

Wesentliche Änderungen gegenüber der Anleitung zur Umsatzsteuer-Voranmeldung des Vorjahres sind durch Randstriche gekennzeichnet.

# **Übermittlung der Umsatzsteuer-Voranmeldung auf elektronischem Weg**

Die Umsatzsteuer-Voranmeldung ist nach amtlich vorgeschriebenem Datensatz durch Datenfernübertragung nach Maßgabe der Steuerdaten-Übermittlungsverordnung zu übermitteln (§ 18 Abs. 1 Satz 1 UStG). Informationen hierzu erhalten Sie unter der Internet-Adresse www.elster.de. Auf Antrag kann das Finanzamt zur Vermeidung von unbilligen Härten auf eine elektronische Übermittlung verzichten.

## **So werden die Vordrucke ausgefüllt:**

Bitte tragen Sie aus erfassungstechnischen Gründen die Steuernummer auf jeder Vordruckseite (oben) ein. Füllen Sie bitte nur die weißen Felder der Vordrucke deutlich und vollständig aus, bei denen Sie Angaben zu erklären haben; nicht benötigte Felder lassen Sie bitte frei und sehen von Streichungen ab. Bitte berücksichtigen Sie Entgeltserhöhungen und Entgeltsminderungen bei den Bemessungsgrundlagen. Negative Beträge sollten Sie durch ein Minuszeichen kennzeichnen.

Werden Belege (Verträge, Rechnungen, Erläuterungen auf gesonderten Anlagen usw.) eingereicht, tragen Sie bitte in Zeile 16 eine "1" ein.

Tragen Sie bei den Bemessungsgrundlagen bitte nur Beträge in vollen Euro ein; bei den Umsatzsteuer- und Vorsteuerbeträgen ist dagegen stets auch die Eintragung von Centbeträgen erforderlich. Rechnen Sie Werte in fremder Währung in Euro um.

Die Umsatzsteuer-Voranmeldung ist vom Unternehmer oder dessen Bevollmächtigten zu unterschreiben, sofern sie nicht elektronisch übermittelt wird.

# **Umsatzsteuer-Voranmeldung**

# **Steuerfreie Lieferungen und sonstige Leistungen**

# **Zeilen 21 bis 23**

**Innergemeinschaftliche Lieferungen** (§ 4 Nr. 1 Buchst. b, § 6a Abs. 1 UStG) sind in dem Voranmeldungszeitraum zu erklären, in dem die Rechnung ausgestellt wird, spätestens jedoch in dem Voranmeldungszeitraum, in dem der Monat endet, der auf die Lieferung folgt.

Über die in Zeile 21 einzutragenden Umsätze sind **Zusammenfassende Meldungen** an das Bundeszentralamt für Steuern auf elektronischem Weg zu übermitteln. Nähere Informationen zu diesem Verfahren erhalten Sie beim Bundeszentralamt für Steuern, Dienstsitz Saarlouis, Ahornweg 1 - 3, 66740 Saarlouis, www.bzst.de, Telefon (0228) 406-0. Außerdem sind diese Umsätze grundsätzlich dem Statistischen Bundesamt monatlich für die **Intrahandelsstatistik** zu melden. Nähere Informationen zur Intrahandelsstatistik erhalten Sie beim Statistischen Bundesamt, 65180 Wiesbaden, Telefon (0611) 75-1, Telefax (0611) 75-724000 sowie unter der Internet-Adresse www.destatis.de.

Über die in den Zeilen 22 und 23 einzutragenden Umsätze ist für jede innergemeinschaftliche Lieferung eines neuen Fahrzeugs eine **Meldung nach der Fahrzeuglieferungs-Meldepflichtverordnung** an das Bundeszentralamt für Steuern - www.bzst.de zu übermitteln. Die Fahrzeuglieferungs-Meldepflichtverordnung tritt zum 1.7.2010 in Kraft.

## **Zeile 24**

In Zeile 24 sind neben steuerfreien **Ausfuhrlieferungen** (§ 4 Nr. 1 Buchst. a, § 6 UStG) weitere steuerfreie Umsätze mit Vorsteuerabzug einzutragen, z.B.:

- Lohnveredelungen an Gegenständen der Ausfuhr (§ 4 Nr. 1 Buchst. a, § 7 UStG);
- Umsätze für die Seeschifffahrt und für die Luftfahrt (§ 4 Nr. 2, § 8 UStG);
- grenzüberschreitende **Güter**beförderungen und andere sonstige Leistungen nach § 4 Nr. 3 UStG;
- Vermittlungsleistungen nach § 4 Nr. 5 UStG (z.B. Provisionen im Zusammenhang mit Ausfuhrlieferungen);
- Umsätze im Sinne des Offshore-Steuerabkommens, des Zusatzabkommens zum NATO-Truppenstatut, des Ergänzungsabkommens zum Protokoll über die NATO-Hauptquartiere;
- Reiseleistungen, soweit die Reisevorleistungen im Drittlandsgebiet bewirkt werden (§ 25 Abs. 2 UStG).

## **Zeile 25**

Steuerfreie Umsätze ohne Vorsteuerabzug sind z.B. Grundstücksvermietungen (§ 4 Nr. 12 UStG), Umsätze aus der Tätigkeit als Arzt oder aus ähnlicher heilberuflicher Tätigkeit (§ 4 Nr. 14 UStG).

# **Steuerpflichtige Lieferungen und sonstige Leistungen**

## **Zeilen 27 bis 29**

Als Bemessungsgrundlagen sind die Umsätze und Anzahlungen einzutragen, für die die Umsatzsteuer entstanden ist. Bemessungsgrundlagen sind stets Nettobeträge (ohne Umsatzsteuer), die in vollen Euro (ohne Centbeträge) anzugeben sind. Es sind auch Umsätze einzutragen, bei denen die sog. Mindestbemessungsgrundlage (§ 10 Abs. 5 UStG) anzuwenden ist. Dagegen sind Umsätze, für die der Leistungsempfänger die Umsatzsteuer nach § 13b Abs. 2 UStG schuldet, nicht hier einzutragen, sondern in Zeile 40 (vgl. Erläuterungen zu den Zeilen 40 und 46 bis 51).

Unentgeltliche Wertabgaben aus dem Unternehmen sind, soweit sie in der Abgabe von Gegenständen bestehen, regelmäßig den entgeltlichen Lieferungen und, soweit sie in der Abgabe oder Ausführung von sonstigen Leistungen bestehen, regelmäßig den entgeltlichen sonstigen Leistungen gleichgestellt. Sie umfassen auch unentgeltliche Sachzuwendungen und sonstige Leistungen an Arbeitnehmer.

Es sind auch die Umsätze bei der Lieferung von Gegenständen aus einem Umsatzsteuerlager einzutragen, wenn dem liefernden Unternehmer die Auslagerung zuzurechnen ist. In allen anderen Fällen der Auslagerung - insbesondere wenn dem Abnehmer die Auslagerung zuzurechnen ist - sind die Umsätze in Zeile 64 einzutragen (vgl. Erläuterungen zu Zeile 64).

Änderungen von Bemessungsgrundlagen (§ 17 UStG) für Umsätze, die dem bis zum 31.12.2006 gültigen allgemeinen Steuersatz von 16 % unterlegen haben, sind in Zeile 29 zu den Umsätzen einzutragen, die anderen Steuersätzen unterliegen.

## **Zeilen 30 bis 31**

**Land- und forstwirtschaftliche Betriebe**, die ihre Umsätze nach den Durchschnittssätzen des § 24 Abs. 1 UStG versteuern, müssen Lieferungen in das übrige Gemeinschaftsgebiet an Abnehmer mit USt-IdNr. in Zeile 30 eintragen. Diese Lieferungen sind im Rahmen Zusammenfassender Meldungen anzugeben sowie zur Intrahandelsstatistik zu melden (vgl. Erläuterungen zu den Zeilen 21 bis 23).

Bei den in Zeile 31 bezeichneten Umsätzen, für die eine Steuer zu entrichten ist, sind die anzuwendenden Durchschnittssätze um die Sätze für pauschalierte Vorsteuerbeträge zu vermindern.

Land- und Forstwirte, die ihre Umsätze nach den allgemeinen Vorschriften des UStG versteuern, tragen ihre Umsätze in den Zeilen 20 bis 29 ein.

# **Innergemeinschaftliche Erwerbe**

#### **Zeilen 32 bis 37**

Innergemeinschaftliche Erwerbe sind in dem Voranmeldungszeitraum zu erklären, in dem die Rechnung ausgestellt wird, spätestens jedoch in dem Voranmeldungszeitraum, in dem der Monat endet, der auf den Erwerb folgt.

Bei **neuen Fahrzeugen** liegt ein innergemeinschaftlicher Erwerb selbst dann vor, wenn das Fahrzeug nicht von einem Unternehmer geliefert wurde. Werden neue Fahrzeuge von Lieferern ohne USt-IdNr. erworben - insbesondere von "Privatpersonen" -, sind die Erwerbe in der Zeile 37 zu erklären. Wird das neue Fahrzeug von einer "Privatperson" oder von einem Unternehmer für seinen privaten Bereich erworben, ist der innergemeinschaftliche Erwerb nur mit Vordruck USt 1 B anzumelden (Fahrzeugeinzelbesteuerung).

Die in den Zeilen 34 bis 36 einzutragenden innergemeinschaftlichen Erwerbe sind grundsätzlich im Rahmen der Intrahandelsstatistik zu melden (vgl. Erläuterungen zu den Zeilen 21 bis 23).

# **Ergänzende Angaben zu Umsätzen**

#### **Zeile 39**

Bei **innergemeinschaftlichen Dreiecksgeschäften** (§ 25b UStG) hat der erste Abnehmer Zeile 39 auszufüllen, wenn für diese Lieferungen der letzte Abnehmer die Steuer schuldet. Einzutragen ist die Bemessungsgrundlage (§ 25b Abs. 4 UStG) seiner Lieferungen an den letzten Abnehmer.

Die Steuer, die der letzte Abnehmer nach § 25b Abs. 2 UStG für die Lieferung des ersten Abnehmers schuldet, ist in Zeile 64 einzutragen (vgl. Erläuterungen zu Zeile 64). Zum Vorsteuerabzug für diese Lieferung vgl. Erläuterungen zu den Zeilen 55 bis 59.

#### **Zeile 40**

Einzutragen sind die **im Inland ausgeführten steuerpflichtigen Umsätze** nach § 13b Abs. 1 UStG des leistenden Unternehmers, für die der Leistungsempfänger die Umsatzsteuer nach § 13b Abs. 2 UStG schuldet.

## **Zeile 41**

Einzutragen sind die nach § 3a Abs. 2 UStG **im übrigen Gemeinschaftsgebiet ausgeführten sonstigen Leistungen**, für die die Steuer in einem anderen Mitgliedstaat von einem dort ansässigen Leistungsempfänger geschuldet wird. Über die in Zeile 41 einzutragenden sonstigen Leistungen sind Zusammenfassende Meldungen an das Bundeszentralamt für Steuern auf elektronischem Weg zu übermitteln (vgl. Erläuterungen zu den Zeilen 21 bis 23).

## **Zeile 42**

Einzutragen sind die **übrigen nicht steuerbaren Umsätze**, deren Leistungsort nicht im Inland liegt und die der Umsatzsteuer unterlägen, wenn sie im Inland ausgeführt worden wären. Im Inland ausgeführte nicht steuerbare Umsätze (z. B. Geschäftsveräußerungen im Ganzen, Innenumsätze zwischen Unternehmensteilen) sind nicht anzugeben. Dies gilt auch für die Umsätze, die in den Zeilen 39 bis 41 einzutragen sind.

# **Leistungsempfänger als Steuerschuldner (§ 13b UStG)**

#### **Zeilen 46 bis 51**

Einzutragen sind die Umsätze, für die Unternehmer oder juristische Personen des öffentlichen Rechts die Steuer als Leistungsempfänger schulden. Die Steuer für diese Umsätze entsteht mit Ausstellung der Rechnung, spätestens jedoch mit Ablauf des Kalendermonats, der auf die Ausführung der Leistung folgt (§ 13b Abs. 1 UStG). Wird das Entgelt oder ein Teil des Entgelts vereinnahmt, bevor die Leistung oder die Teilleistung ausgeführt worden ist, entsteht insoweit die Steuer mit Ablauf des Voranmeldungszeitraums, in dem das Entgelt oder Teilentgelt vereinnahmt worden ist.

Es sind grundsätzlich folgende Eintragungen vorgesehen:

- die nach § 3a Abs. 2 UStG im Inland steuerpflichtigen sonstigen Leistungen von im übrigen Gemeinschaftsgebiet ansässigen Unternehmern (Zeile 48);
- die Werklieferungen und die nicht in Zeile 48 einzutragenden sonstigen Leistungen eines im Ausland ansässigen Unternehmers (Zeile 49);
- Lieferungen von Gas und Elektrizität eines im Ausland ansässigen Unternehmers unter den Bedingungen des § 3g UStG (Zeile  $49$
- Lieferungen sicherungsübereigneter Gegenstände durch den Sicherungsgeber an den Sicherungsnehmer außerhalb des Insolvenzverfahrens (Zeile 50);
- unter das GrEStG fallende Umsätze, insbesondere Lieferungen von Grundstücken, für die der leistende Unternehmer nach § 9 Abs. 3 UStG zur Steuerpflicht optiert hat (Zeile 50);
- Werklieferungen und sonstige Leistungen, die der Herstellung, Instandsetzung, Instandhaltung, Änderung oder Beseitigung von Bauwerken dienen (ohne Planungs- und Überwachungsleistungen), wenn der Leistungsempfänger ein Unternehmer ist, der selbst solche Bauleistungen erbringt (Zeile 51).

Zum Vorsteuerabzug für die vom Leistungsempfänger geschuldete Steuer vgl. Erläuterungen zu den Zeilen 55 bis 59.

## **Abziehbare Vorsteuerbeträge**

# **Zeilen 55 bis 59**

Abziehbar sind nur die nach dem deutschen Umsatzsteuergesetz geschuldeten Steuerbeträge. Unternehmer, die mit ausländischen Vorsteuerbeträgen belastet wurden, haben sich wegen eines eventuellen Abzugs an den Staat zu wenden, der die Steuer erhoben hat. Informationen hierzu finden Sie auf den Internet-Seiten des Bundeszentralamts für Steuern (www.bzst.de).

Es können insbesondere folgende Vorsteuerbeträge berücksichtigt werden:

- die gesetzlich geschuldete Steuer für Lieferungen und sonstige Leistungen, die von einem anderen Unternehmer für sein Unternehmen ausgeführt worden sind, sofern eine Rechnung nach den §§ 14, 14a UStG vorliegt (Zeile 55);
- die in einer Kleinbetragsrechnung (Rechnung, deren Gesamtbetrag 150 € nicht übersteigt) enthaltene Umsatzsteuer, sofern eine Rechnung nach § 33 UStDV vorliegt (Zeile 55);
- bei innergemeinschaftlichen Dreiecksgeschäften (vgl. Erläuterungen zu Zeile 39) die vom letzten Abnehmer nach § 25b Abs. 2 UStG geschuldete Umsatzsteuer (Zeile 55);
- die Umsatzsteuer, die der Unternehmer schuldet, dem die Auslagerung aus einem Umsatzsteuerlager zuzurechnen ist; vgl. Erläuterungen zu Zeile 64 (Zeile 55);
- die Umsatzsteuer für innergemeinschaftliche Erwerbe (Zeile 56);
- die entrichtete Einfuhrumsatzsteuer für Gegenstände, die für das Unternehmen nach § 1 Abs. 1 Nr. 4 UStG eingeführt worden sind (Zeile 57);
- die Umsatzsteuer aus Leistungen im Sinne des § 13b Abs. 1 UStG, die der Leistungsempfänger nach § 13b Abs. 2 UStG schuldet (vgl. Erläuterungen zu den Zeilen 46 bis 51), wenn die Leistungen für sein Unternehmen ausgeführt worden sind (Zeile 58);
- nach Durchschnittssätzen (§ 23 UStG) ermittelte Beträge bei Unternehmern, deren **Umsatz** i.S. des § 69 Abs. 2 UStDV in den einzelnen in der Anlage der UStDV bezeichneten Berufs- und Gewerbezweigen im vorangegangenen Kj. 61 356 € nicht überstiegen hat, und die nicht verpflichtet sind, Bücher zu führen und auf Grund jährlicher Bestandsaufnahmen regelmäßig Abschlüsse zu machen (Zeile 59);
- nach einem Durchschnittssatz (§ 23a UStG) ermittelte Beträge bei Körperschaften, Personenvereinigungen und Vermögensmassen im Sinne des § 5 Abs. 1 Nr. 9 Körperschaftsteuergesetz, deren **steuerpflichtiger Umsatz**, mit Ausnahme der Einfuhr und des innergemeinschaftlichen Erwerbs, im vorangegangenen Kj. 35 000 € nicht überstiegen hat und die nicht verpflichtet sind, Bücher zu führen und auf Grund jährlicher Bestandsaufnahmen regelmäßig Abschlüsse zu machen (Zeile 59).

Ein Vorsteuerabzug für Wirtschaftsgüter, die der Unternehmer zu weniger als 10 % für sein Unternehmen nutzt, ist generell nicht möglich (§ 15 Abs. 1 Satz 2 UStG).

Vorsteuerbeträge, die auf Entgeltserhöhungen und Entgeltsminderungen entfallen, sowie herabgesetzte, erlassene oder erstattete Einfuhrumsatzsteuer sind zu berücksichtigen.

#### **Zeile 60**

Der Vorsteuerabzug ist nach Maßgabe des § 15a UStG i.V.m. § 44 UStDV zu berichtigen.

Handelt es sich bei den Berichtigungsbeträgen um zurückzuzahlende Vorsteuerbeträge, ist dem Betrag ein Minuszeichen voranzustellen.

# **Beispiel**

Der Unternehmer hat im Kj. 2007 ein Bürogebäude errichtet, das er ab 1.12.2007 zur Hälfte steuerpflichtig und zur Hälfte steuerfrei vermietet. Die auf die Herstellungskosten entfallende Vorsteuer von 60 000 € hat er in Höhe von 30 000 € abgezogen.

Am 2.7.2010 wird das gesamte Gebäude steuerfrei veräußert. Die steuerfreie Veräußerung führt zu einer Berichtigung des Vorsteuerabzugs in Höhe von 22 250 €. Dieser Betrag ist mit einem Minuszeichen versehen in Zeile 60 einzutragen.

**Berechnung:** 30 000 € Vorsteuer : 120 Monate Berichtigungszeitraum = 250 € monatliche Berichtigung x 89 Monate restlicher Berichtigungszeitraum (Juli 2010 bis November 2017) = 22 250 €.

#### **Zeile 64**

#### Einzutragen sind

- in Rechnungen unrichtig ausgewiesene Steuerbeträge, die der Unternehmer schuldet (§ 14c Abs. 1 UStG);
- in Rechnungen unberechtigt ausgewiesene Steuerbeträge, die der Rechnungsaussteller schuldet (§ 14c Abs. 2 UStG);
- Steuerbeträge für Umsätze, die Auslagerungen von Gegenständen aus einem Umsatzsteuerlager vorangegangen sind (§ 4 Nr. 4a Satz 1 Buchst. a Satz 2 UStG) und die der Unternehmer schuldet, dem die Auslagerung zuzurechnen ist (Auslagerer). Nicht einzutragen sind hier Lieferungen, die dem liefernden Unternehmer zuzurechnen sind, wenn die Auslagerung im Zusammenhang mit diesen Lieferungen steht. Diese Umsätze sind in den Zeilen 27 bis 29 einzutragen (vgl. Erläuterungen zu den Zeilen 27 bis 29);
- Steuerbeträge, die der Lagerhalter eines Umsatzsteuerlagers als Gesamtschuldner schuldet (§ 4 Nr. 4a Satz 1 Buchst. a Satz 2 i.V.m. § 13a Abs. 1 Nr. 6 UStG);
- Steuerbeträge, die der Abnehmer bei einer als steuerfrei behandelten innergemeinschaftlichen Lieferung in den Fällen des § 6a Abs. 4 UStG schuldet;
- Steuerbeträge, die ein dritter Unternehmer (insbesondere Zentralregulierer) schuldet (§ 17 Abs. 1 Satz 6 UStG);
- Steuerbeträge, die der letzte Abnehmer im Rahmen eines innergemeinschaftlichen Dreiecksgeschäfts für die Lieferung des ersten Abnehmers schuldet (§ 25b Abs. 2 UStG).

# **Sonstiges**

### **Zeile 66**

Wird die gewerbliche oder berufliche Tätigkeit im Laufe eines Kj. eingestellt oder wird im Laufe des Kj. auf die Dauerfristverlängerung verzichtet, ist die Sondervorauszahlung im letzten Voranmeldungszeitraum des Besteuerungszeitraums anzurechnen.

#### **Zeilen 67, 70 bis 74**

Die Vorauszahlung ist am 10. Tag nach Ablauf des Voranmeldungszeitraums fällig und an das Finanzamt zu entrichten. Wird eine **Einzugsermächtigung** wegen Verrechnungswünschen ausnahmsweise widerrufen, ist ein durch die Verrechnung nicht gedeckter Restbetrag zu entrichten.

Ein Überschuss wird nach Zustimmung (§ 168 AO) ohne besonderen Antrag ausgezahlt, soweit der Betrag nicht mit Steuerschulden verrechnet wird. Wünscht der Unternehmer eine **Verrechnung** oder liegt eine Abtretung vor, ist in Zeile 72 eine "1" einzutragen. Liegt dem Finanzamt bei Abtretungen die Abtretungsanzeige nach amtlichem Muster noch nicht vor, ist sie beizufügen oder nachzureichen.